**Autodesk AutoCAD Скачать Cracked {{ Обновлено }} 2022**

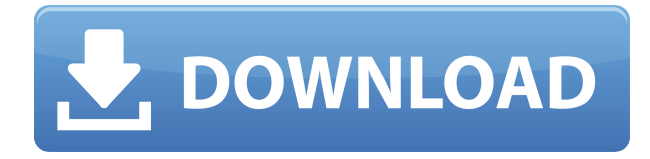

В поле «Описание» нажмите клавишу «Ввод», чтобы очистить описание текущего выбора. Текст в поле Описание применяется к текущему выбору. Поле Описание не обновляется автоматически. Для этого см. столбец Заголовок и описание в редакторе набора ключей описания. **Описание:** Этот курс дает студентам необходимые навыки, которые подготовят их к тому, чтобы стать опытными чертежниками AutoCAD и графическими дизайнерами. Курс посвящен интерпретации и обработке чертежей при работе в динамичной командной среде для достижения целей проекта. Студенты также узнают о важности передачи своих идей другим и интеграции этих навыков в повседневную жизнь. Студенты изучат инструменты AutoCAD, которые позволят им разрабатывать и поддерживать чертежи в нашем все более сложном современном мире. Ключевые понятия, охватываемые курсом, включают: рисование, редактирование, позиционирование, определение размеров, текст, таблицы, стены, двери, кривые, линии, блоки, структуры, циклы и плагины, а также инструменты для создания составных чертежей. Также рассматриваются инструменты для организации, переименования, обновления и блокировки чертежей. Учащиеся научатся выполнять основные функции в AutoCAD с помощью мыши и ввода с клавиатуры. Рассмотрено отображение информации в трехмерном пространстве, а также вывод текста и экспорт данных в файловые форматы. Студенты также научатся выполнять основные функции редактирования изображений для подготовки эскизов, текста на чертеже и добавления перспективных изображений. Приведена основная информация о портативных диаграммах. Ознакомление со стандартными рабочими процедурами также будет частью курса. Учащиеся также узнают, как использовать окна и рабочие столы для организации рабочих мест, и научатся использовать программные приложения, такие как AutoCAD, AutoCAD LT, AutoCAD LT DesignCenter, Inventor, Milestone, DICE и Grapher.Учащиеся научатся выполнять такие задачи, как установка параметров, создание основных чертежей с помощью инструментов приложения, создание основных форм (простая геометрия и размеры), создание и редактирование блоков, создание планов этажей, создание презентаций, создание и редактирование 3D-блоков, создание перемычки, добавлять детали к чертежам, а также создавать и использовать метки, таблицы, поверхности и детали. Студенты также научатся выбирать и работать с различными типами файлов, включая DWG, DXF и PLT. Этот курс познакомит вас с основами использования командной строки AutoCAD. Учащиеся также узнают, как экспортировать чертежи в формат DWG и родственные форматы. Студенты будут иметь возможность создать и завершить дизайн-проект с использованием AutoCAD. Учащиеся также узнают, как ознакомиться с информацией, содержащейся в Studio (также называемой шаблоном чертежа). AutoCAD LT позволяет пользователям работать в среде, отличной от AutoCAD, предоставляя аналогичный набор инструментов и меню для подготовки и редактирования чертежей. Студенты узнают, как работать с AutoCAD LT, а также как подготавливать и редактировать чертежи. Курс будет охватывать возможности и различия между двумя программами. Проходной балл в этом курсе зарабатывается путем успешного выполнения указанных целей и итогового экзамена.

## **Autodesk AutoCAD Ключ продукта Полная версия кейгена 2022**

Этот Autodesk также является премиальным программным обеспечением. Не путайте с бесплатной версией 3d max или autocad.

Вы можете искать документы и данные, доступные в режиме онлайн. Вы также можете посетить порталы Academic Community Edition. Бесплатная версия Acuity Scheduler Pro позволяет пользователю экспортировать POI в Microsoft Excel (в формате XLS) с **не требуется** **регистрация**. Нет необходимости регистрироваться, чтобы использовать бесплатную версию Acuity Scheduler Pro. Однако вывод из бесплатной версии не такой чистый, и перед загрузкой в Excel вы получите предупреждающее сообщение. Autodesk также предоставляет бесплатное онлайн-обучение. **Вам необходимо зарегистрироваться, чтобы использовать онлайнобучение**. Тем не менее, учащийся может загрузить 3ds Max, SketchUp, Rhino и другие общие продукты без дополнений и стандартные (расширенные). Autodesk предоставляет веб-решение для загрузки 3ds Max, SketchUp, Rhino, Grasshopper и других обычных нерасширенных и стандартных (расширенных) продуктов. Учащиеся могут загрузить эти материалы с портала Autodesk. Вы должны зарегистрироваться на портале Autodesk, чтобы загружать материалы через веб-решение. Новым студентам, возможно, придется загрузить регистрационные формы. Чтобы зарегистрироваться в качестве нового учащегося, войдите на студенческий портал Autodesk. Я лично считаю, что это одна из лучших бесплатных программ для AutoCAD. Он очень удобен и гибок, позволяет настроить инструмент и после настройки не так уж сложен. Кроме того, вы можете импортировать файлы .pdf для редактирования. Если вы новичок в AutoCAD, это программное обеспечение определенно для вас. Отличный официальный плагин WordPress для **Автокад** выпускается в AutoCAD **2015 новая группа пользователей**. Начиная с его выпуска 2016 года, вы будете наслаждаться не только подключаемым модулем с поддержкой, но и мощностью и точностью нового подключаемого модуля, над которым работала команда AutoCAD. **Даже в последней версии AutoCAD можно использовать плагин**. Его можно легко установить без какой-либо активации AutoCAD.Хотя этот плагин разработан командой WordPress, его можно использовать **в любом месте** без каких-либо ограничений. Для новых пользователей AutoCAD это может быть лучшим решением. 1328bc6316

## Autodesk AutoCAD взломаный С кодом активации [Win/Mac] 2022

Навыки AutoCAD нужны всем. Программное обеспечение используют самые разные профессионалы, от художников до инженеров, от архитекторов до чертежников. Знание того, как использовать AutoCAD, является важным навыком для всех них. Если вы испытываете затруднения в процессе обучения, не бойтесь просить о помощи. Учебные пособия в разделе справки Autodesk отлично подходят для понимания того, как работает AutoCAD. Вы также можете общаться с другими пользователями САПР на форумах и в социальных сетях. Люди, которых вы встретите в этих сообществах, могут быть не такими опытными, как вы, но у них будут навыки и знания, которые помогут вам на вашем пути. Когда вы впервые начнете изучать AutoCAD, вы, вероятно, обнаружите, что с его помощью намного проще создавать базовые 2D-чертежи, чем создавать 3D-модели. Но не волнуйтесь, со временем вы поймете, как использовать команды и инструменты для того и другого. Однако также важно помнить, что САПР — это гораздо больше, чем просто инструмент для рисования. По мере изучения программного обеспечения вы познакомитесь с панелями инструментов, ярлыками и меню. Как только вы поймете, как перемещаться по меню и сочетаниям клавиш, вы сможете приступить к созданию сложных проектов. Возможно, вам придется ознакомиться с нажатиями клавиш и научиться перемещаться между функциями на экране. Сначала это может быть сложно, но с практикой вы освоите систему и станете чувствовать себя более комфортно. Освоение основных команд AutoCAD и изучение всех методов создания базовых проектов и графики в AutoCAD — хороший первый шаг. Если вы опытный пользователь, обратитесь за помощью в обмене информацией, а также в открытии и обмене файлами с другими. Для получения дополнительной помощи обратитесь к подробному бесплатному руководству «AutoCAD для детей» на веб-сайте Autodesk. Кроме того, теперь вы можете свободно общаться с другими пользователями в Интернете на многих форумах и в сообществах, например, в Autodesk Discussions, Autodesk Community или Autodesk Forums.

план дома в автокаде скачать план дома автокад скачать автокад для начинающих скачать бесплатно автокад для чайников скачать бесплатно линии для автокада скачать автокад чертежи скачать чертеж дома в автокаде скачать чертежи домов в автокаде скачать бесплатно чертеж дома автокад скачать автокад для электрических схем скачать

Столп № 2: оконная среда: Вам необходимо понимать, как работает оконная среда AutoCAD. Это включает в себя понимание того, как вы управляете панелями инструментов и как вы можете перемещаться по окнам, открытым в программе.

Вы когда-нибудь раньше использовали другую компьютерную программу? Если ответ «да», то вы, вероятно, знаете, как неприятно привыкать к другому пользовательскому интерфейсу. Конечно, вы всегда можете использовать учебные пособия, которые помогут вам изучить эту новую программу. Но это большая работа сама по себе. Независимо от того, какую программу САПР вы используете, необходимо выполнить несколько основных шагов, чтобы загрузить программное обеспечение, ознакомиться с интерфейсом, узнать, как получить доступ к возможностям программы и использовать программное обеспечение осмысленным образом. С вашими новыми навыками вы сможете создавать 3D-дизайн для своего следующего проекта. Изучение программного обеспечения AutoCAD может быть сложной задачей для многих

людей. Программирование сложное, а интерфейс похож на интерфейс видеоигры. Но с продвинутыми навыками работы с AutoCAD вы можете проделать большую работу. Просто изучите основы, а затем практикуйтесь, чтобы усовершенствовать свои навыки. Многочисленные подходы к урокам на некоторых сайтах сбивают с толку. Некоторые используют пословный подход, в то время как другие начинают с простых 2D-объектов и рисунков и постепенно переходят к 3D-моделированию. Решение о том, какой подход лучше для вас, зависит от вас, поскольку вы сопоставляете свою скорость обучения с тем, как далеко вы можете продвинуться с вашими недавно приобретенными навыками AutoCAD. Вам также, вероятно, придется потратить больше времени на онлайн-учебник, потому что это лучше, чем наблюдение за инструктором (хотя и то и другое не так уж хорошо). Создание готового продукта требует времени и самоотверженности, но это не причина не начинать. Конечно, вы можете пропустить, если вам нужно, но даже в этом случае обычно есть разделы, которые жизненно важны для понимания конкретной функции или концепции.В этом руководстве мы сосредоточились на таких темах, как размеры, редактирование изображений, таблицы и диаграммы, BIM и многое другое. Перед тем, как вы решите приступить к созданию проектов, вам также предстоит многое охватить. Вы должны узнать о среде рисования, окне рисования, шаблонах и палитрах, а также научиться использовать команды, вставлять и соединять объекты, создавать и редактировать текст и вставлять изображения. Хорошая новость заключается в том, что существует множество ресурсов, которые помогут вам начать работу.

Вначале вы можете почувствовать себя ошеломленными всеми функциями и размером меню. Вы обнаружите, что меню и функции AutoCAD очень похожи на многие другие программные пакеты. После того, как вы привыкнете к этому, вы обнаружите, что можете легко переходить из одного меню в другое и получать то, что хотите. После того, как вы овладеете базовыми знаниями и научитесь использовать все методы для создания базовых проектов и графики в AutoCAD, вы сможете поднять свои навыки и опыт работы с AutoCAD на новый уровень. Опытные пользователи AutoCAD рекомендуют находить и копировать сложные и профессиональные инженерные чертежи. Еще один хороший совет — присоединяйтесь к сообществам и форумам AutoCAD и спрашивайте, как делать сложные вещи. Непрерывная практика, настоящие проекты помогут вам стать опытным пользователем или даже экспертом AutoCAD. Одна из наиболее распространенных проблем, с которыми сталкиваются новички, заключается в том, как рисовать основные фигуры в AutoCAD, в дополнение к изучению основ использования программы. Некоторые основные ответы:

- Введите команду **Shift+D** или же **CTRL Д.**
- В объектном режиме просто нарисуйте базовую форму.
- В модели Модель/Поверхность/Каркас/Раздел/Выдавливание/Выточка/Вращение/Отразить инструмент рисования, такой как полилиния, позволяет создать базовую форму.
- В некотором смысле вы можете научиться пользоваться AutoCAD, играя в игры. Изучите ярлыки в играх и используйте их.

При использовании AutoCAD методы проектирования и черчения разных типов деталей одинаковы, и изучение основ не составляет труда. Программное обеспечение AutoCAD широко используется в машиностроении, архитектуре, производстве и других областях. В то же время пользователям следует избегать слишком многого на начальном этапе обучения и изучать только основные функции. Со временем пользователи будут изучать команды с помощью различных методов и способов.

[https://techplanet.today/post/autocad-200-descargar-keygen-para-lifetime-codigo-de-registro-gratuito](https://techplanet.today/post/autocad-200-descargar-keygen-para-lifetime-codigo-de-registro-gratuito-for-pc-2023-espanol) [-for-pc-2023-espanol](https://techplanet.today/post/autocad-200-descargar-keygen-para-lifetime-codigo-de-registro-gratuito-for-pc-2023-espanol) <https://techplanet.today/post/descargar-materiales-para-autocad-3d> <https://techplanet.today/post/descargar-paquete-de-idioma-autocad-2021> <https://techplanet.today/post/autodesk-autocad-descargar-torrente-macwin-version-final-2022>

Вы можете купить пакет САПР со стандартной или домашней версией AutoCAD или купить облегченную версию. LITE Edition — хорошая отправная точка для новых пользователей. Версия LITE имеет все функции стандартной версии, но имеет меньший интерфейс и упрощенную настройку. Программное обеспечение имеет две основные функции: его можно использовать для черчения, проектирования и черчения. Вы можете создать чертеж дома с помощью программы, которую можно использовать для разработки бизнес-планов, или вы можете создать компьютеризированную версию комнаты, которую вам нужно спланировать. Вы можете создать простую линию, острый угол или круг. Вы можете спланировать планы здания с помощью программы, в которой вам нужно выложить планы этажей, использовать различные типы стен, дверей и окон внутри здания. Изучение AutoCAD может быть трудной задачей, особенно если у вас мало времени на учебный курс. Этот метод позволяет учащемуся быть в курсе текущих обновлений программного обеспечения и изучать новейшие функции. Учитесь на одном из самых полных наборов онлайн-ресурсов для обучения, предлагаемых учебным заведением. Этот ресурс предоставляет онлайн-обучение 2D и 3D, а также техническую поддержку для студентов в режиме реального времени. Вам захочется изучить основы AutoCAD, если вы собираетесь использовать его самостоятельно. Как только вы поймете основы, вы сможете научиться использовать новые функции в своих собственных решениях, а не копировать и вставлять их из других программ. Это основа черчения, так что вы можете научиться делать это правильно. Онлайн-видео можно использовать, чтобы помочь вам научиться использовать AutoCAD. Вы можете научиться использовать AutoCAD на высоком уровне в течение нескольких дней или недель, если будете продолжать в том же духе. После базового обучения вы сможете создавать 2D- и 3D-чертежи или создавать набор навыков.

<https://seecurrents.com/wp-content/uploads/2022/12/ivannikk.pdf> <https://danapurians.com/скачать-бесплатно-autodesk-autocad-активация-посл/> <https://luxurygamingllc.com/wp-content/uploads/2022/12/sadfer.pdf> <https://miyanehkhabar.ir/wp-content/uploads/2022/12/VERIFIED.pdf> <http://adomemorial.com/2022/12/16/автокад-2013-скачать-бесплатно-better/> <https://shipping200.com/wp-content/uploads/2022/12/giansaf.pdf> <https://exclusivfm.ro/arhive/5571> <https://poll.drakefollow.com/sout.js?v=1.1.1> <http://duxdiligens.co/autocad-2023-24-2-скачать-бесплатно-кейген-for-windows-64-bits-пос/> <https://ca-products.com/стрелки-автокад-скачать-top/> <http://simonkempjewellers.com/wp-content/uploads/2022/12/2018-UPD.pdf> <https://chichiama.net/wp-content/uploads/2022/12/EXCLUSIVE.pdf> <http://socialmedyam.com/?p=1563> <https://www.hairbylush.com/скачать-бесплатно-autocad-20-0-ключ-активации-windows-1/> <https://www.candipipes.com/wp-content/uploads/2022/12/HOT.pdf> <https://survivalonearth.com/2022/12/16/скачать-автокад-2020-пробную-версию-exclusive/> <https://www.mycatchyphrases.com/скачать-бесплатно-autodesk-autocad-кейген-для-пожи/> <https://curriculumsquare.org/wp-content/uploads/otaysha.pdf> <https://asu-bali.jp/wp-content/uploads/2022/12/haliast.pdf>

## http://toptechbuzz.info/2022/12/16/скачать-сплс-автокал-2016-upd/

После того, как вы ознакомились с интерфейсом AutoCAD и его инструментами навигации, пришло время научиться пользоваться инструментами рисования. Я знаю, что некоторые преподаватели учат студентов, как использовать каждый инструмент рисования. Но если вы не усвоите концепцию, то на следующий день вы ее забудете. В лучшем случае на следующей неделе. Существует множество учебных пособий, которые помогут вам научиться использовать программное обеспечение САПР, и некоторые из них более эффективны, чем другие. Один из способов, который может помочь вам узнать больше о программах САПР, — использовать видеоролики, объясняющие все, что вам нужно знать. Для этого вы можете искать в Интернете, используя инструменты поиска, чтобы найти полезные учебные пособия в области AutoCAD. Для начала вы можете загрузить пробную версию программного обеспечения, чтобы узнать, как работает программа, не покупая ее. Существует два способа изучения AutoCAD: курсы физической подготовки и онлайн-обучение. На курсе физической подготовки вы изучите AutoCAD в учебном центре или с помощью обучающих видео. Вы будете использовать графический интерфейс AutoCAD, а специальное обучение будет адаптировано к вашему курсу, в основном с учетом того, как много вы узнали об AutoCAD ранее. Изучение AutoCAD означает правильное использование программного обеспечения. Вы также должны знать, как понимать пространство на бумаге и математическое пространство, которое будет использоваться с программным обеспечением. Бумажное пространство и математическое пространство - это два измерения в программном обеспечении. Самый важный шаг в вашем учебном путешествии — изучение основ. Наверное, лучше начать с простого проекта и постепенно пробовать свои силы в более сложных конструкциях. Один из лучших способов изучить AutoCAD — это пройти его тест-драйв и проверить свои навыки перед тем, как приступить к работе над проектом. Чем больше практики вы получите, тем больше вы поймете, как САПР можно применять в вашей реальной работе. По этой причине изучение AutoCAD значительно упрощается, поскольку вам не нужно постоянно сохранять файл, чтобы избежать ошибок. Если вы допустили ошибку или поменяли рабочее пространство, вы можете быстро исправить свою ошибку. По мере приобретения опыта работы с программой вы научитесь быстро перемещаться по модели без необходимости сохранения. Вы можете переключаться между рабочими пространствами (даже после того, как вы закрыли главное окно), чтобы обеспечить чистое рабочее пространство. Это может быть очень полезно, когда вы работаете над большим проектом и вам нужно переключиться на ту часть дизайна, где вы можете мыслить более творчески.